# A Unified Approach to IP Segment Routing

draft-bryant-mpls-unified-ip-sr Stewart Bryant <stewart.bryant@gmail.com> Xiaohu Xu <xuxiaohu@huawei.com> Mach Chen <mach.chen@huawei.com> Adrian Farrel <afarrel@juniper.net> John Drake <jdrake@juniper.net>

IETF-99, Prague, July 2017

# **Objectives**

- 1. Tunnel MPLS-SR over an IP network
	- To connect two MPLS-SR networks (e.g., data centers)
- 2. Produce a unified approach to SR
	- Option of using same MPLS SID stack in all networks
		- Offer same (similar) processing in silicon
	- Support phased deployment and roll-out
- 3. Co-exist with MPLS-SR and SRv6
	- We appreciate that different solutions are better in different environments and we would "let the market decide"

#### Overview

• In summary, this is MPLS-over-UDP as RFC 7510

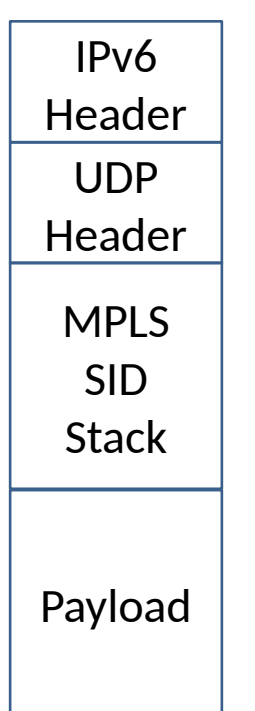

- Encapsulate a "normal" MPLS SID stack in UDP in IPv6
- Address to next SR-capable node in the SR path
- UDP destination port indicates "MPLS below"

#### A Little More Detail

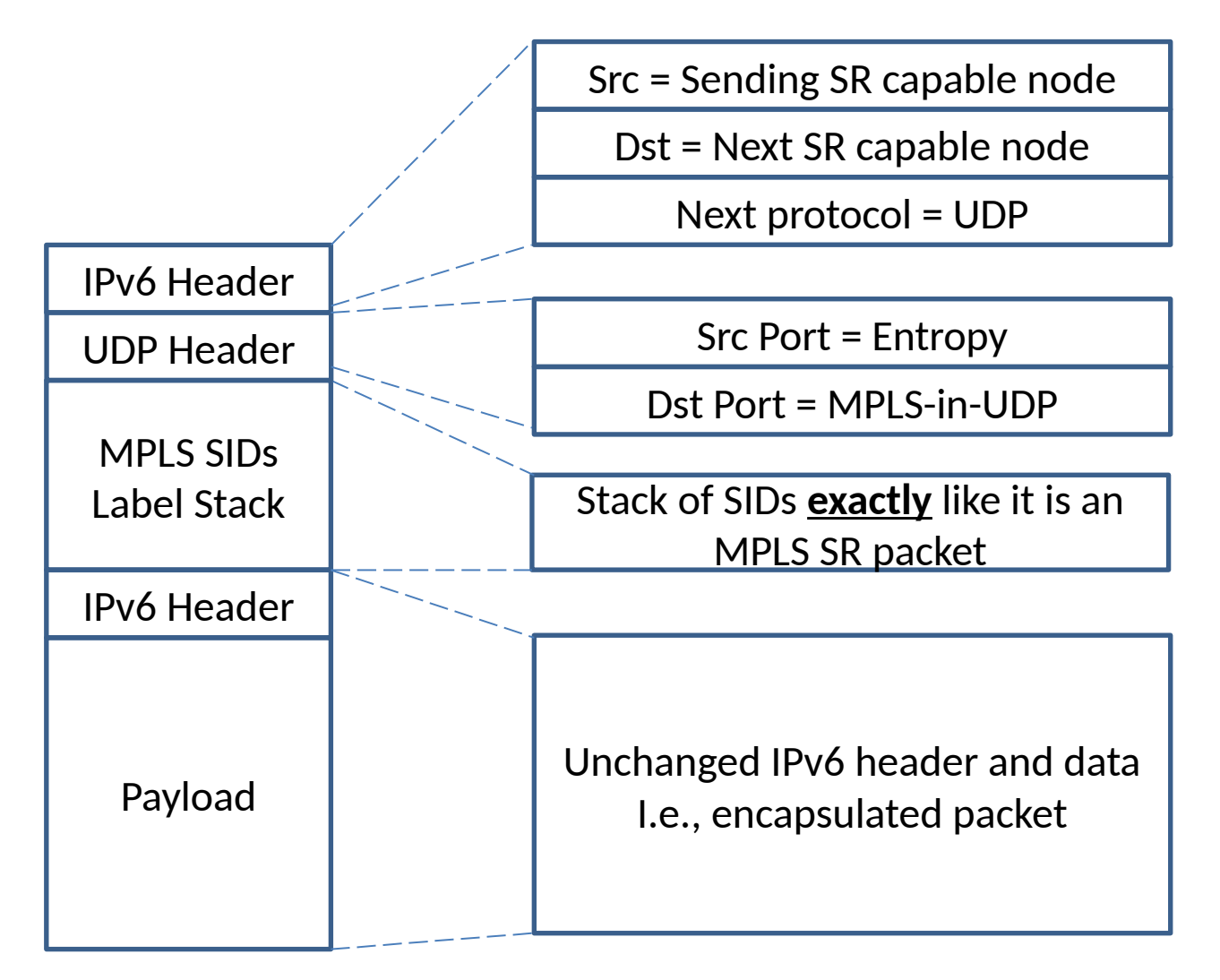

# Advertising SIDs

- Advertisements are just like for MPLS SR
	- IGP or BGP advertises
		- Address of node or link
		- Associated SID
	- All SID types are supported
	- Nothing new is needed

### Source Processing

- Build and impose MPLS-SR stack
- Encapsulate in UDP
	- Dst Port = MPLS-in-UDP
	- $-$  Src Port = Entropy
- Encapsulate in IP with
	- Source as this node
	- Destination address of first hop in SR stack
		- Requires look-up to match SID to address
		- At source, this lookup can use RIB, etc.
- FIB lookup and send
- (This all looks a lot like RFC 7510)

### Transit Non-SR Processing

- Important that this mechanism can traverse nodes that are not SR-capable
	- Also, no special processing by SR nodes to which the packet is not addressed
- It's just an IP packet, so forward it
- ECMP entropy is achieved through the UDP source port value set by source

– Established technique (RFC 7510)

• TTL decrements as usual

## Transit SR Processing

- If the packet is addressed to me
	- Otherwise just forward the packet as normal IP
- Find UDP inside
- Find UDP Dst port is "MPLS-in-UDP"
- Look at top of MPLS SR stack
	- Extract SID and look up "next hop" IP address
	- Pop label stack entry
- Re-encapsulate packet as MPLS-in-UDP-in-IP (just as source did)
	- $-$  IP Src = this node
	- IP Dst = next address as found from label lookup
	- UDP Src Port = Entropy (ideally from received packet)
	- UDP Dst Port = MPLS-in-UDP
	- (SID stack is "shorter")
- FIB lookup and send

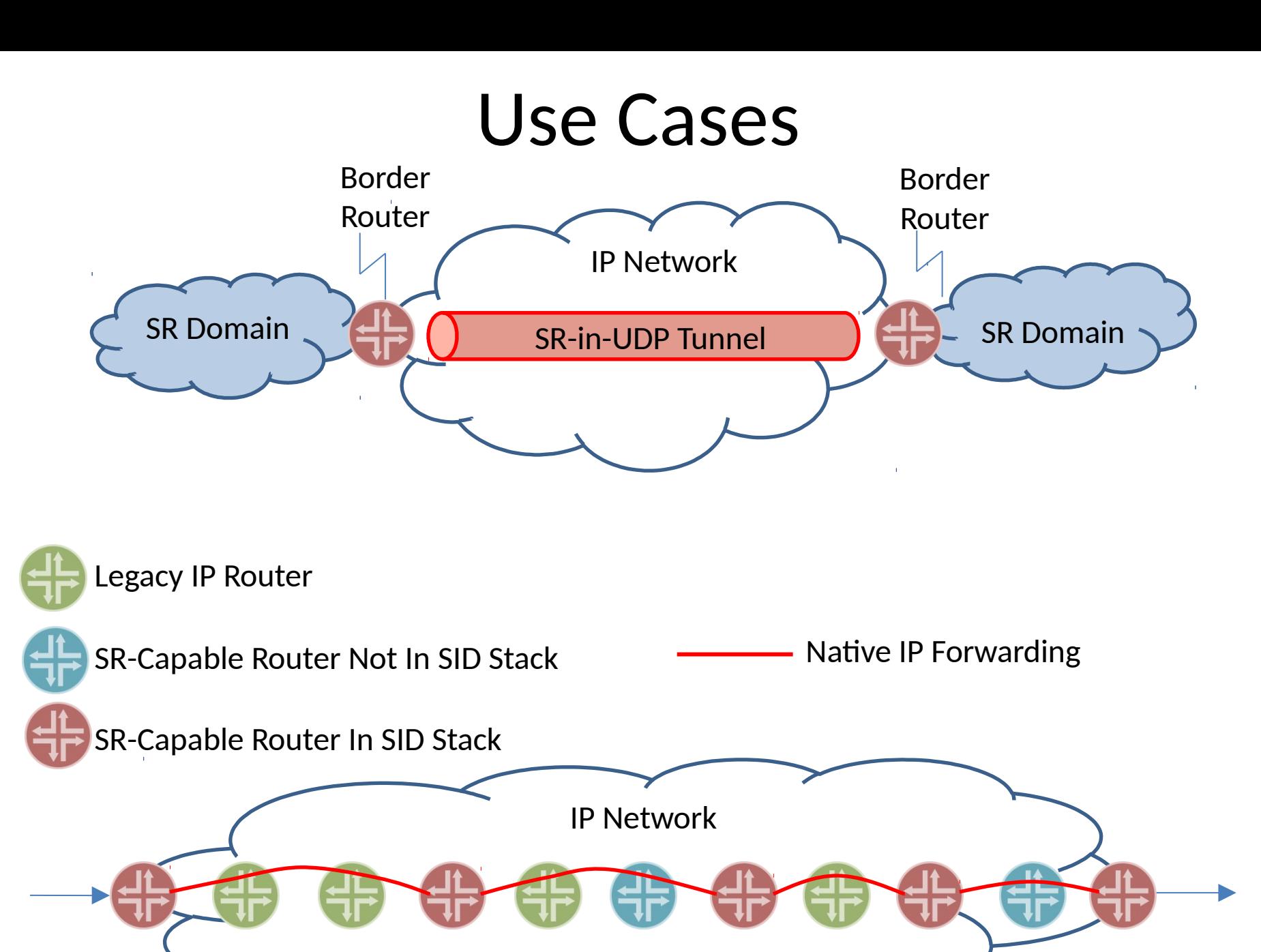

#### Next Steps

• This is a -00 draft

– We know some things need polish

- To the authors it seems "obvious" – What do other people think?
- The authors think this is in charter for MPLS
	- But polish and discussion is needed before we ask for adoption